ADDM の

『結果出力の表示方法』と『結果リストに対する対処方法への指示』

【アドバイザ・セントラルのアドバイザ・タスク・セクション】画面

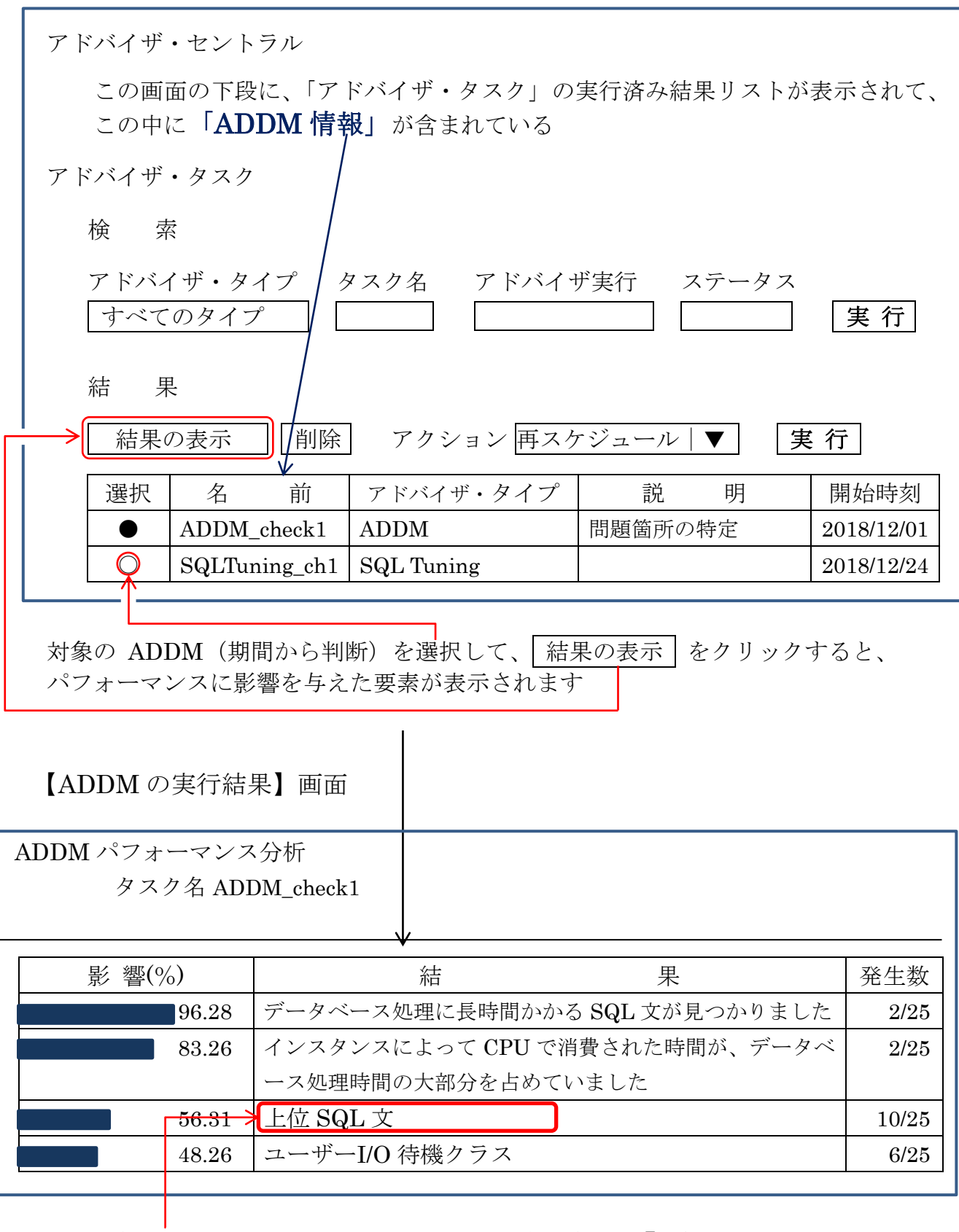

ここで、結果の内容をクリックすると、ADDM 診断結果の『詳細』が表示される

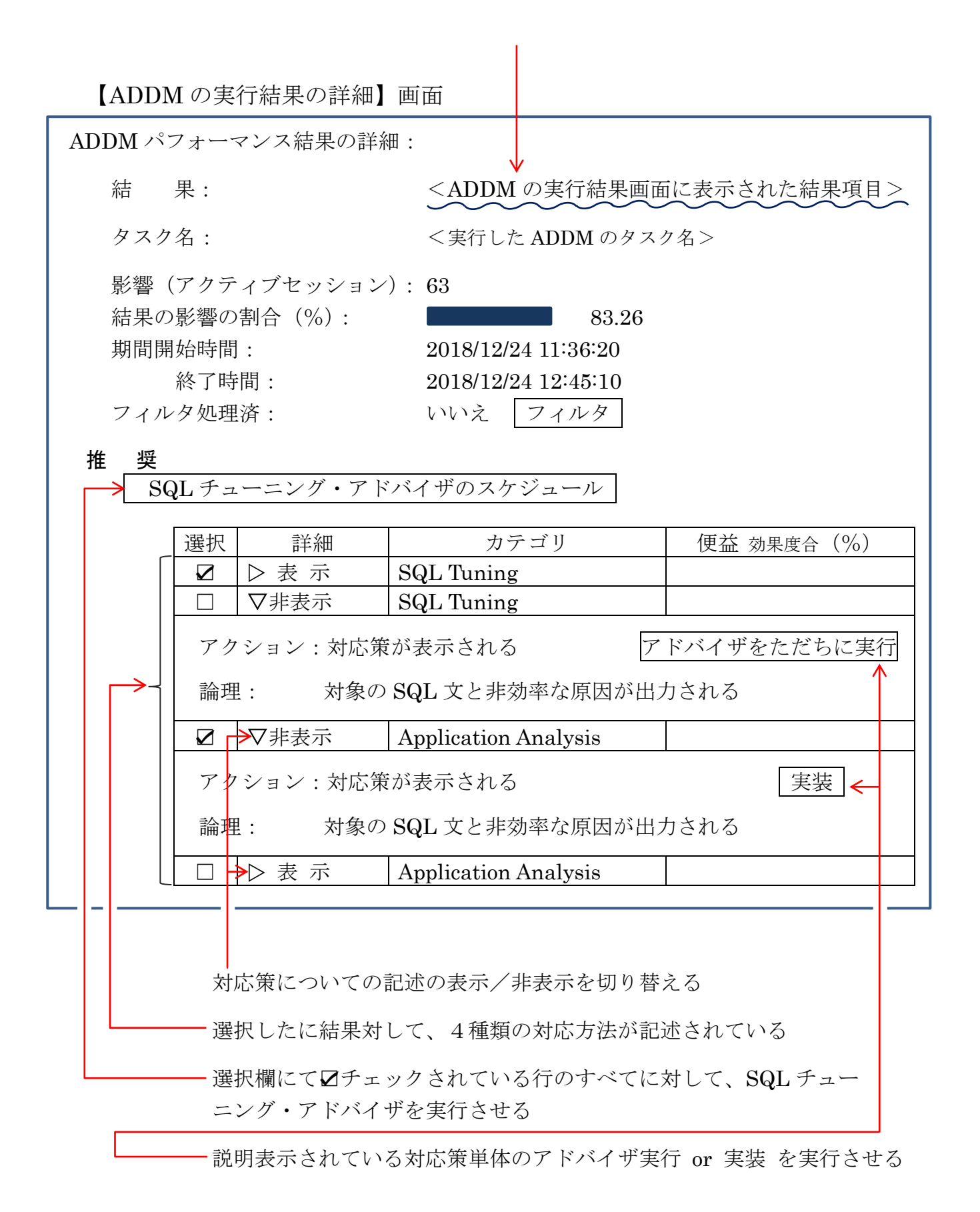

※ アクションおよび論理の記述は、複数考えられる場合には複数行の出 力が行われる

アクションに対しては、どれを選択して採用するかは管理者の判断が 必要となる

アクションを採用する時に注意しなければならないことは、調査対象となってい る SQL 文に対しては有効であっても、他の SQL 文やデータベース全体で考えた 場合にはパフォーマンス悪化の要因になるアクションがあるので、全体的な効率を 考えて採用の可否を考える必要がある

例えば、

- ・ テーブルのメモリ常駐化は、ディスク・アクセスの回数減には効率化が行わ れるが、他の処理でメモリ不足が発生してしまう可能性がある
- ・ テーブルのパーティション化は、パーティションで限定されたテーブルへの SQL に対しては効率化が望める その反面、複数のパーティションにまたがったテーブルのデータを必要とす る処理に対しては、ディスク・アクセスが非効率になり処理が遅くなる
- ・ インデックスの新規作成は、インデックスを利用したデータのアクセスには 効率化が図れるが、テーブルへのレコード追加に対してはインデックス・レ コードの追加処理が伴い余分な負荷が必要となる

ADDM で出力された診断結果への考察

『事 例 1』

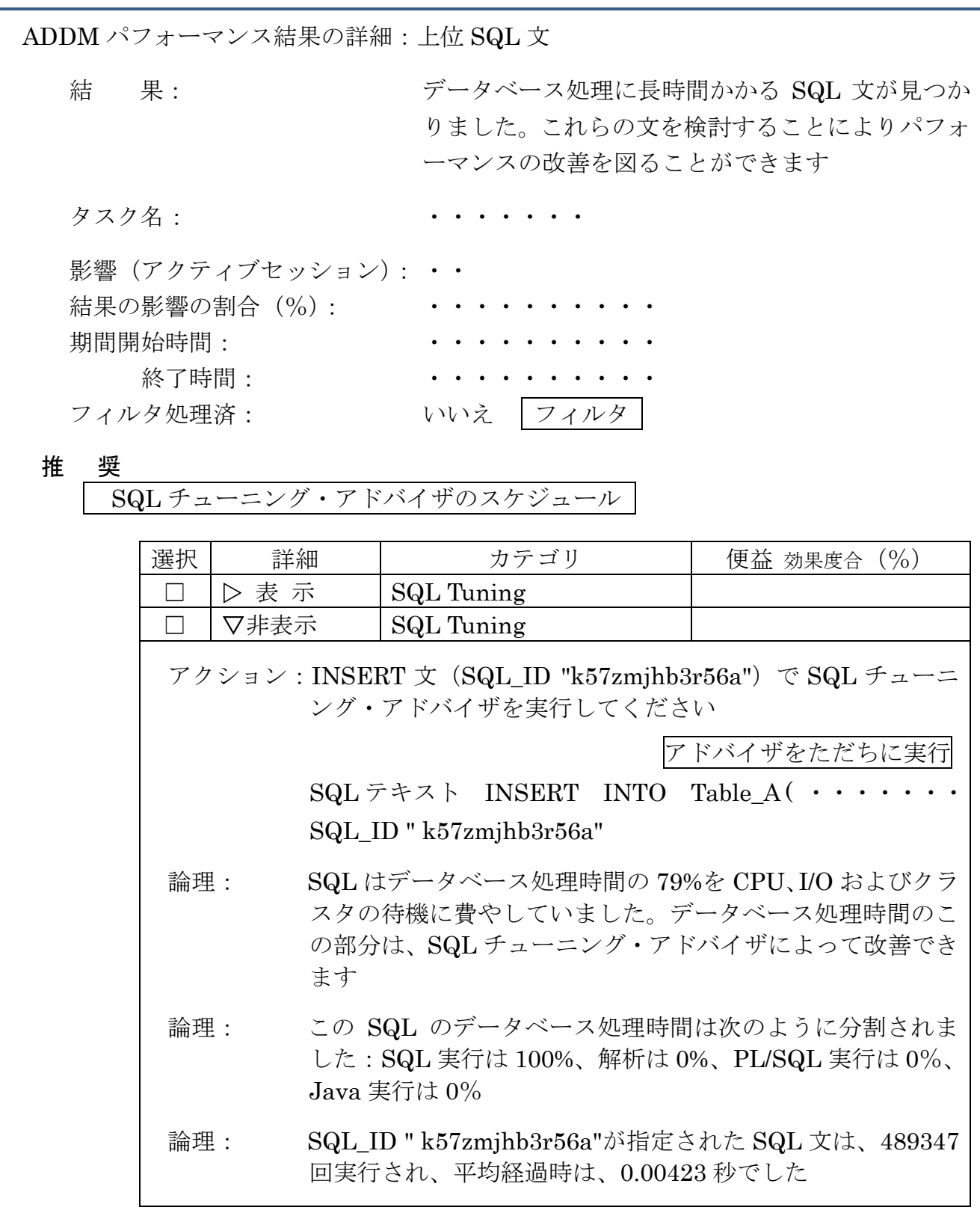

・この結果に対して、2件の推奨案(SQL Tuning)が提示されました

導き出されたアクションのうちで、どれを選択して採用するかは管理者が判断 し処置を行います

- ・このうちの1つの提示案に対して、詳細内容を表示展開させています
- ・この表示展開されている提示案には、ADDM は1つのアクションとそのアクショ ンを導くに至った根拠となる論理を3つ出力しています
- ・提示されたアクションには、具体的な対処方法が ADDM だけでは導けなかった ので、追加調査のために SQL チューニング・アドバイザの実行を提案している
- ・SQL チューニング・アドバイザでは、この SQL 文の効率化のための処置方法を 探して表示させます SQL チューニング・アドバイザの実行は、効率化のための処置方法の提示であっ て、そのための対処実行までは、この段階では行われない 管理者が SQL チューニング・アドバイザの実行結果を見た後に判断して、提示さ れたアドバイス内のその効率化処理を、明示的に実行指示を行って効率化のため の対処実行が行われる

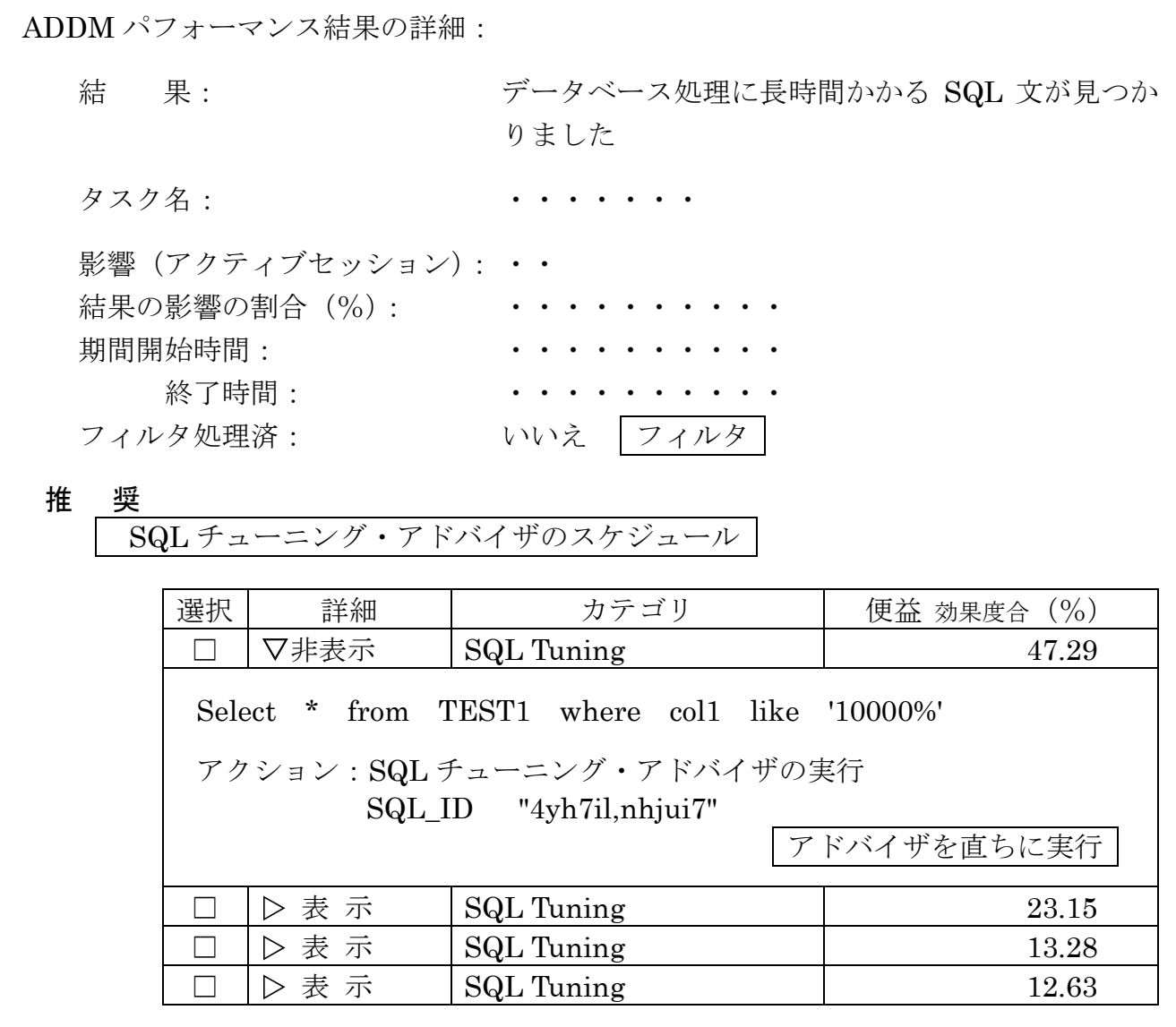

- ・この結果に対して、4件の推奨案が提示されました
- ・このうちの1つの提示案に対して、詳細内容を表示展開させています
- ・この表示展開されている提示案には、ADDM は1つのアクションとそのアクショ ンを導くに至った根拠となる論理を3つ出力しています

導き出されたアクションを採用するかは、管理者が判断し処置を行います

・提示されたアクションには、具体的な対処方法が ADDM だけでは導けなかった ので、追加調査のために SQL チューニング・アドバイザの実行を提案している

・SQL チューニング・アドバイザでは、この SQL 文の効率化のための処置方法を 探して表示させます SQL チューニング・アドバイザの実行は、効率化のための処置方法の提示であっ て、そのための対処実行までは、この段階では行われない 管理者が SQL チューニング・アドバイザの実行結果を見た後に判断して、提示さ

れたアドバイス内のその効率化処理を、明示的に実行指示を行って効率化のため の対処実行が行われる

【SQL チューニング・アドバイザを実行した結果】

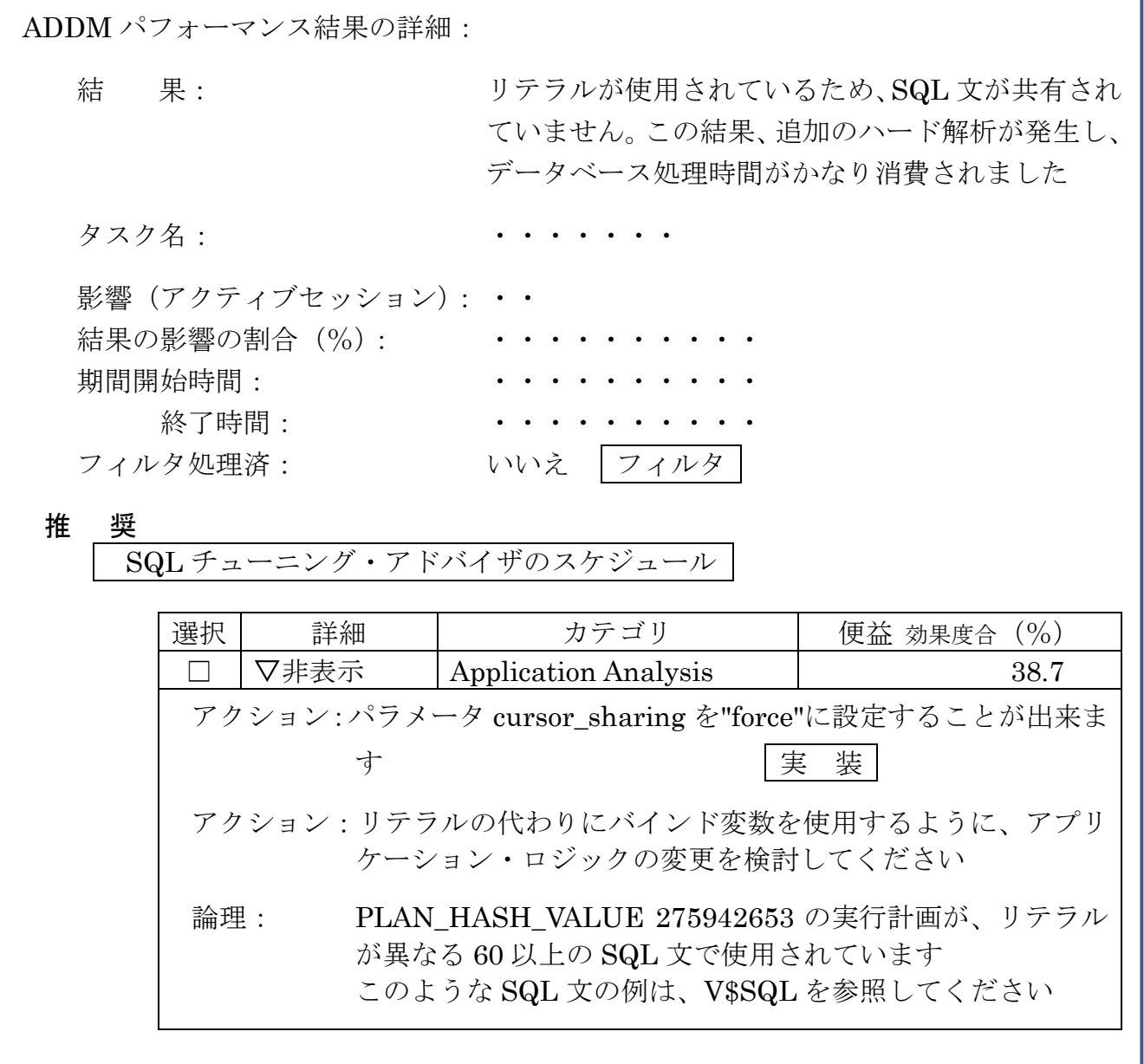

- ・この結果に対して、1件の推奨案が提示されました
- ・この提示案に対して、詳細内容を表示展開させています
- ・この表示展開されている提示案には、ADDM は2つのアクションとそのアクショ ンを導くに至った根拠となる論理を出力しています

導き出されたアクションのうちで、どれを選択して採用するかは管理者が判断 し処置を行います

【表示された ADDM パフォーマンス結果の詳細に対する考察】

※ 対応策の実装は、その内容を慎重に検討してから行う必要があります その理由は、対応策が一つのSQLには有効でも、他のSQLやD/B全体には 悪影響を及ぼすことがあるからです

論 理:「PLAN\_HASH\_VALUE 275942653 の実行計画が、リテラルが異なる 60 以上の SQL 文で使用されています」 このような SQL 文の例は、V\$SQL を参照してください

リテラルが異なる 60 以上の SQL 文の実行において、オプティマイザが SQL 文解析と実行計画作成に CPU の使用を高くしています

各 SQL 文に対してハード・パースが行われ、その結果同一の実行計画となり PLAN\_HASH\_VALUE が同じ値になっています

ハード・パースを行う回数を減らすことにより、「SQL 文解析と実行計画作 成」で使用する CPU 時間を小さくすることが図れます

アクション:「パラメータ cursor\_sharing を"force"に設定することが出来ます」

初期化パラメータ cursor\_sharing を"force"に変更した場合、リテラルだけが異 なる値で Where 条件を記述している SQL 文のすべてに対して、同一の実行計画 が採用されることになります

また、この適用範囲は、すべての SQL 文に対して採用されます

Where 条件で一致するレコードの割合が 10%以下の場合にはインデックス使 用が有効となり、これ以上の場合には、テーブルの全件読込みが有効となります すべて同一の実行計画にした場合には、どちらかの実行計画が強制的に使用さ れることになり、他方の実行計画を利用した方が効率が良い場合には、そのリテ ラルに対しては悪い結果をもたらします

この解決策を採用して、変更するには、 実装 | ボタンをクリックします

アクション:「リテラルの代わりにバインド変数を使用するように、アプリケーショ ン・ロジックの変更を検討してください」

バインド変数を使用して SQL 文を変更した場合には、SQL 文が一致している ので、オプティマイザがハード・パースを行うことは無くなり CPU の使用時間 の低減につなげられます

ただし、この場合でも条件の一致割合によってインデックス使用が有効・有害 が出てくるので、10%以上の一致割合の SQL 文だけをリテラル記述のままにし ておき、オプティマイザがハード・パースを行うようにしておくと、SQL 実行の パフォーマンスが良い状態が得られます

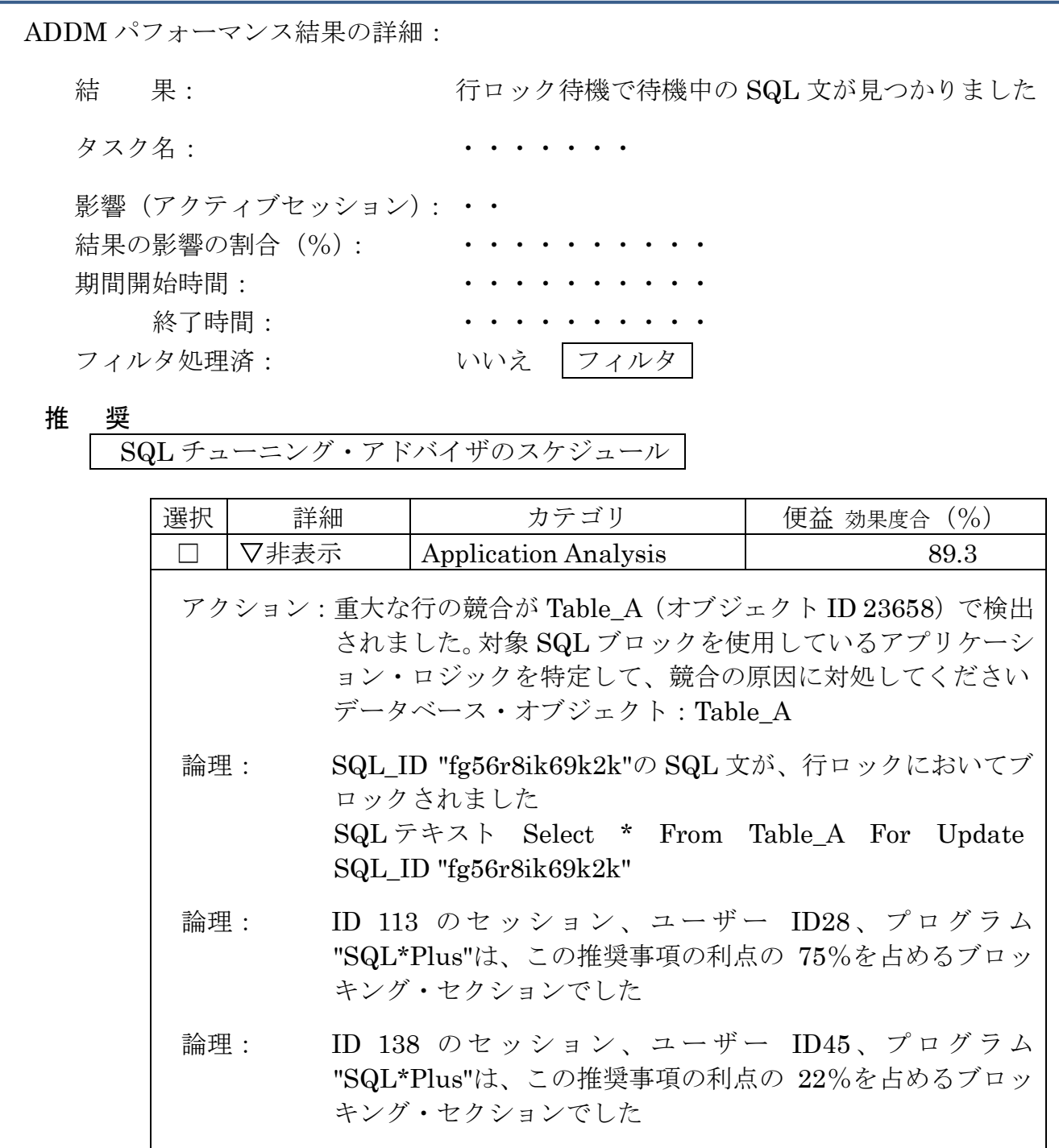

- ・この結果に対して、1件の推奨案が提示されました
- ・このうちの1つの提示案に対して、詳細内容を表示展開させています
- ・この表示展開されている提示案には、ADDM は1つのアクションとそのアクショ ンを導くに至った根拠となる論理を3つ出力しています

このケース場合では、アクションに記述されている内容は状況の説明のみである SQL 文の改良やインデックス(索引)作成などの対応方法が見つからなかった

『対象 SQL ブロックを使用しているアプリケーション・ロジックを特定し て、競合の原因に対処してください』、とこのメッセージが意味することは、 「業務運用での対応する」もしくは、「SQL 文のコーディングの記述を変更す る」ようにとのアドバイス(助言)だけである

参考までに、

これに対する対処は、テーブルロックが長時間行われる処理を FOR UPDATE の SQL 文と重ならない時間帯へ移動させる